# **Express Your Expectations:** A Fast, Compliant JSON Pull Parser for **Writing Robust Applications**

# **JONATHAN MÜLLER**

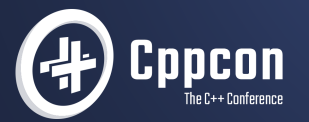

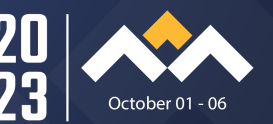

Telling a programmer there's already a library to do  $X$  is like telling a songwriter there's already a song about love.

Pete Cordell

#### tc::json::parser

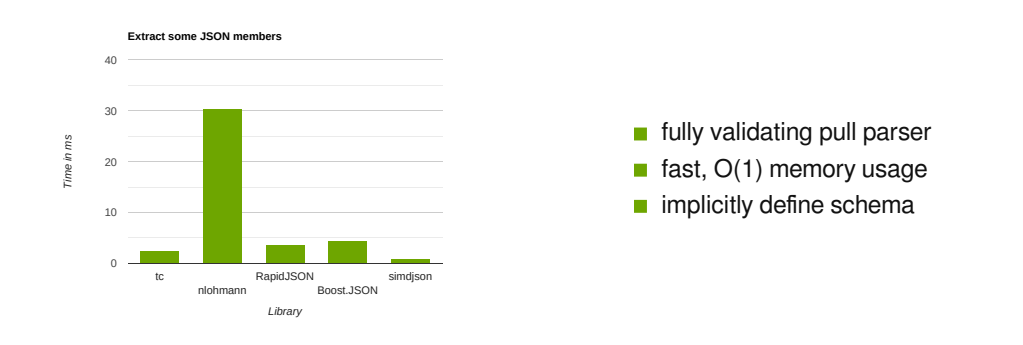

# **github.com/think-cell/think-cell-library**

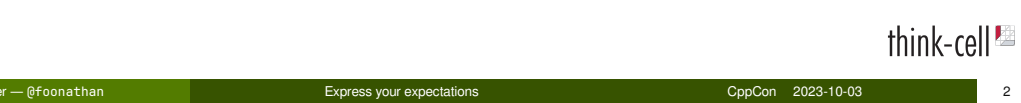

# (JSON) Parser design

**What is a parser?**

# Javascript Object Notation (JSON)

Javascript Object Notation (JSON)

**Idea:** Human-readable serialization of Javascript objects.

# Javascript Values

#### **Primitive Values:**

- null, undefined
- **Boolean**: true, false
- **Strings**: "hello", 'world'
- **Numbers**: 0, -17, 3.1415, 1e10

think-cell<sup>es</sup>

### Javascript Values

#### **Primitive Values:**

- null, undefined
- **Boolean**: true, false
- **Strings**: "hello", 'world'
- **Numbers**: 0, -17, 3.1415, 1e10

**Objects:** Collection of properties (key-value pairs)

- **Custom objects**: {id: 42, name: "Jonathan Müller", speaker: true}
- **Arrays** (keys are indices): [5, "abc", undefined]
- **Functions**
- …

# JSON

"Subset" of Javascript literals.

```
{
  "id": 42,
  "name": "Jonathan Müller",
  "speaker": true,
  "talks": [
    {
      "title": "Express your expectations",
      "subtitle": "A fast, compliant JSON pull parser..."
    }
  ]
}
                                                                            think-cell<sup>1</sup>
```
Jonathan Müller — @foonathan Express your expectations CppCon 2023-10-03 7

value = 'null' | 'true' | 'false' | number | string | array | object

think-cell $^{\text{Im}}$ 

value = 'null' | 'true' | 'false' | number | string | array | object string = '"' characters-or-escape '"'

think-cell<sup>1</sup>

value = 'null' | 'true' | 'false' | number | string | array | object string = '"' characters-or-escape '"' number = '-'? digits ('.' digits)? (('e'|'E') ('+'|'-')? digits)?

### think-cell<sup>es</sup>

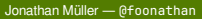

Express your expectations and the multipler expectations of the CppCon 2023-10-03 8

```
value = 'null' | 'true' | 'false' | number | string | array | object
string = '"' characters-or-escape '"'
number = '-'? digits ('.' digits)? (('e'|'E') ('+'|'-')? digits)?
array = '[' element-list? ']'
element-list = value (',' element-list)?
```

```
think-cell<sup>es</sup>
```

```
value = 'null' | 'true' | 'false' | number | string | array | object
string = '"' characters-or-escape '"'
number = '-'? digits ('.' digits)? (('e'|'E') ('+'|'-')? digits)?
array = '[' element-list? ']'
element-list = value (',' element-list)?
object = '{' member-list? '}'
member-list = member (',' member-list)?
member = string ':' value
```
Jonathan Müller — @foonathan Express your expectations CppCon 2023-10-03 8

### JSON grammar

### JSON parser (skipper)

```
void value(const char* str) {
    if (skip_if(str, "null") || skip_if(str, "true") || skip_if("false")) {}
    else if (*str == '-' || isdigit(*str)) number(str);
    else if (*str == '"') string(str);
    else if (*str == '[') array(str);
    else if (*str == '{') object(str);
    else error();
}
void object(const char* str) {
    skip(str, '{');
    while (!skip(str, '}')) {
         string(str); skip(str, ":");
         value(str); skip_if(str, ",");
    }
                                                                                       || \cdot ||}
                                                                   Jonathan Müller — @foonathan Express your expectations CppCon 2023-10-03 9
```
# JSON parsing in Javascript

```
{ "id": 42, "name": "Jonathan…", "speaker": true, "talks": [ … ] }
let object = JSON.parse(json)
console.log(object.name)
console.log(object.talks[0].subtitle)
console.log(object.foo)
Jonathan Müller
A fast, compliant JSON pull parser for writing robust applications
undefined
                                                                         think-cell<sup>es</sup>
```
# JSON parsing in C++

**auto** parse\_json(std::ranges::input\_range **auto** json) -> ???;

# JSON DOM parser

# JSON DOM parser

**Idea:** Represent a JSON value in C++.

**auto** parse\_json(std::ranges::input\_range **auto** json) -> std::expected<json\_value, error>;

**Null:** std::nullptr\_t

- **Null:** std::nullptr\_t
- **Boolean:** bool

think-cell<sup>12</sup>

- **Null:** std::nullptr\_t
- **Boolean:** bool
- **String:** std::string

think-cell<sup>22</sup>

- **Null:** std::nullptr\_t
- **Boolean:** bool
- **String:** std::string
- **Number:** std::int64\_t, std::uint64\_t, double, or big ints?

think-cell<sup>es</sup>

- **Null:** std::nullptr\_t
- **Boolean:** bool
- **String:** std::string
- **Number:** std::int64\_t, std::uint64\_t, double, or big ints?
- **Array:** std::vector<json\_value>

- **Null:** std::nullptr\_t
- **Boolean:** bool
- **String:** std::string
- **Number:** std::int64\_t, std::uint64\_t, double, or big ints?
- **Array:** std::vector<json\_value>
- **Object:** [std/boost]::unordered\_map<std::string, json\_value>

- **Null:** std::nullptr\_t
- **Boolean:** bool
- **String:** std:: string
- **Number:** std::int64\_t, std::uint64\_t, double, or big ints?
- **Array:** std::vector<json\_value>
- **Object:** [std/boost]::unordered\_map<std::string, json\_value>

**using** json\_value = std::variant<std::nullptr\_t, **bool**, …>;

think-cell<sup>es</sup>

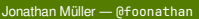

Jonathan Müller — @foonathan Express your expectations CppCon 2023-10-03 14

### Boost.JSON API

boost::json::value parse(std::string\_view json); *// null on syntax error*

This library focuses on a common and popular use-case: parsing and serializing to and from a container called *value* which holds JSON types. […] The *value container is* designed to be well suited as *a vocabulary type* appropriate for use in public interfaces and libraries, allowing them to be composed.

Jonathan Müller — @foonathan Express your expectations CppCon 2023-10-03 15

### Boost.JSON API usage

```
{ "id": 42, "name": "Jonathan…", "speaker": true, "talks": [ … ] }
auto object = boost::json::parse(json).as_object();
std::print("{}\n", object.at("name"));
std::print("{}\n", object.at("talks").as_array()[0].as_object().at("subtitle"));
std::print("{}\n", object.at("foo"));
Jonathan Müller
A fast, compliant JSON pull parser for writing robust applications
Uncaught exception.
```
think-cell<sup>1</sup>

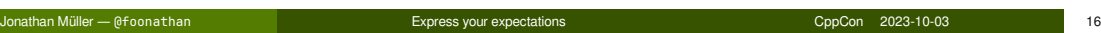

**j** json\_value is stringly typed,

- **j** son\_value is stringly typed,
- which requires dynamic memory allocation,

think-cell<sup>es</sup>

- **j** son\_value is stringly typed,
- which requires dynamic memory allocation,
- **n** manual error handling of the JSON content,

think-cell<sup>es</sup>

- **j** son\_value is stringly typed,
- which requires dynamic memory allocation,
- **n** manual error handling of the JSON content,
- **and is completely unnecessary in most situations!**

think-cell<sup>2</sup>

### Actual data structure

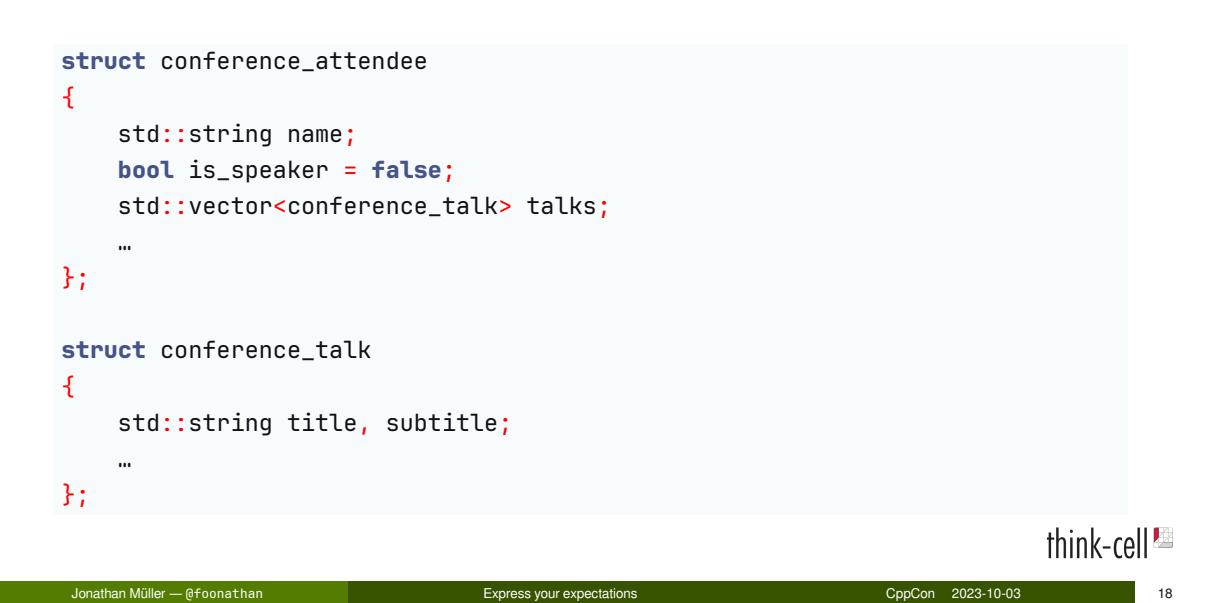

# Full usage

```
auto parse_json(std::ranges::input_range auto json)
    -> std::expected<json_value, error>
{
    // provided by JSON library
}
auto parse_conference_attendee(const json_value& json)
    -> std::expected<conference_attendee, error>
{
    // hand-written by author of conference_attendee
}
```
Jonathan Müller — @foonathan Express your expectations CppCon 2023-10-03 19

think-cell<sup>1</sup>

# JSON DOM is (mostly) useless!

Useful in two situations:

think-cell $^{\text{Im}}$ 

# JSON DOM is (mostly) useless!

Useful in two situations:

1 You implement generic algorithms over arbitrary JSON without a compile-time known schema (e.g. jq).
## JSON DOM is (mostly) useless!

Useful in two situations:

1 You implement generic algorithms over arbitrary JSON without a compile-time known schema (e.g. jq).

2 You need to do multiple passes over the JSON content and the parser is slow.

think-cell<sup>1</sup>

# JSON SAX parser

# JSON SAX parser

**Idea:** Parser invokes handler.

**auto** parse\_json(std::ranges::input\_range **auto** json, json\_handler& handler) -> std::optional<error>;

think-cell<sup>es</sup>

{

object\_begin,

{ **"id"**: object\_begin, key("id")

think-cell<sup>1</sup>

Jonathan Müller — @foonathan Number 23 23 Constitutions Constitutions Constitutions Constitutions CppCon 2023-10-03

{ **"id"**: 42, object\_begin, key("id"), number(42),

think-cell<sup>1</sup>

Jonathan Müller — @foonathan Express your expectations CppCon 2023-10-03 23

{ **"id"**: 42, **"name"**: "Jonathan Müller", object\_begin, key("id"), number(42), key("name"), string("Jonathan…"),

think-cell<sup>1</sup>

Jonathan Müller — @foonathan Express your expectations CppCon 2023-10-03 23

{ **"id"**: 42, **"name"**: "Jonathan Müller", **"speaker"**: **true**,

object\_begin, key("id"), number(42), key("name"), string("Jonathan…"), key("speaker"), bool(true),

{ **"id"**: 42, **"name"**: "Jonathan Müller", **"speaker"**: **true**, **"talks"**: [

object\_begin, key("id"), number(42), key("name"), string("Jonathan…"), key("speaker"), bool(true), key("talks"), array\_begin,

Jonathan Müller — @foonathan Express your expectations CppCon 2023-10-03 23

```
{
  "id": 42,
  "name": "Jonathan Müller",
  "speaker": true,
  "talks": [
    {
      "title": "Express…",
      "subtitle": "A…"
    }
```

```
object_begin,
  key("id"), number(42),
  key("name"), string("Jonathan…"),
  key("speaker"), bool(true),
  key("talks"), array_begin,
    object_begin,
     key("title"), string("…")
      key("subtitle"), string("…")
    object_end
```

```
{
  "id": 42,
  "name": "Jonathan Müller",
  "speaker": true,
  "talks": [
    {
      "title": "Express…",
      "subtitle": "A…"
    }
  ]
}
```

```
object_begin,
  key("id"), number(42),
  key("name"), string("Jonathan…"),
  key("speaker"), bool(true),
  key("talks"), array_begin,
    object_begin,
     key("title"), string("…")
      key("subtitle"), string("…")
    object_end
  array_end
object_end
```
#### think-cell<sup>es</sup>

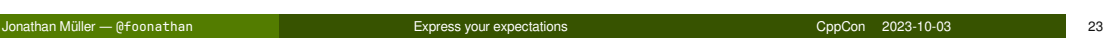

#### JSON handler

```
struct json_handler
{
    virtual void on_null() {}
    virtual void on_bool(bool v) {}
    virtual void on_number(std::int64_t v) {}
    virtual void on_number(std::uint64_t v) {}
    virtual void on_number(double v) {}
    virtual void on_string(std::string_view str) {}
    virtual void on_array_begin() {}
    virtual void on_array_end() {}
    virtual void on_object_begin() {}
    virtual void on_key(std::string_view key) {}
    virtual void on_object_end() {}
};
                                                                  Jonathan Müller — @foonathan Express your expectations CppCon 2023-10-03 24
```
 $|| \cdot ||$ 

# RapidJSON SAX API

**class** Reader { **public**: **template** <**typename** InputStream, **typename** Handler> **bool** Parse(InputStream& is, Handler& handler); };

think-cell<sup>es</sup>

#### SAX API usage

```
struct print_name_and_subtitle final : json_handler
{
   std::vector<std::string_view> object_stack;
   std::string_view last_key;
   void on_string(std::string_view str) override {
        if (object\_stack == {""} && last\_key == "name")std::print("{}\\n", str);else if (object_stack == {"", "talks"} && last_key == "subtitle")
            std::print("{}\n", str);
   }
   void on_object_begin() override { object_stack.push_back(last_key); }
   void on_object_end() override { object_stack.pop_back(); }
   void on_key(std::string_view key) override { last_key = key; }
                                                                             \frac{1}{2}};
```
Jonathan Müller — @foonathan Express your expectations CppCon 2023-10-03 26

Problems with JSON SAX parsers

#### **They're incredibly annoying to use!**

- **Awkward to return results**
- Context blindness
- State machine

# Range Algorithms

#### Goal

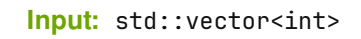

#### **1** Remove odd integers.

2 Square remaining integers.

**Output:** First square that is divisible by 3.

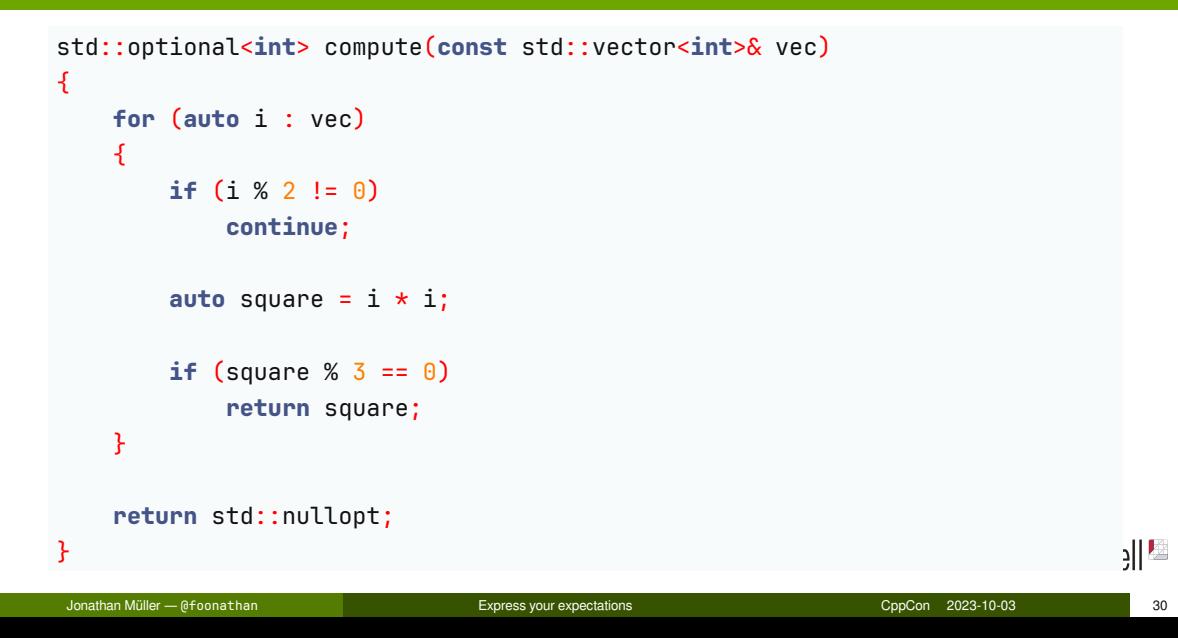

**Pro:** Intuitive assembly.

think-cell<sup>12</sup>

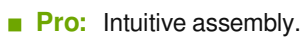

**Pro:** Lazy computation.

think-cell $\blacksquare$ 

- **Pro:** Intuitive assembly.
- **Pro:** Lazy computation.
- **Con:** Not composable.

think-cell<sup>1</sup>

**Idea:** Identify atomic, reusable algorithm parts.

```
std::optional<int> compute(const std::vector<int>& vec)
{
    auto copy = vec;
    std::erase_if(copy, [](int i) { return i % 2 != 0; });
    std::transform(copy.begin(), copy.end(), copy.begin(),
        [](int i) { return i * i; });
    auto iter = std::find_if(copy.begin(), copy.end(),
        [](int square) { return square % 3 == 0; });
    return iter == copy.end() ? std::nullopt : std::optional(*iter);
}
                                                                         think-cell<sup>es</sup>
```
Jonathan Müller — @foonathan Express your expectations CppCon 2023-10-03 33

**Pro:** Composition of smaller building blocks.

think-cell<sup>es</sup>

**Pro:** Composition of smaller building blocks.

**Con:** Intermediate allocations.

- **Pro:** Composition of smaller building blocks.
- **Con:** Intermediate allocations.
- **Con:** Eager computation.

**Idea:** Don't store intermediate results, immediately pass them to caller.

```
template <typename Rng, typename Sink>
void for_each(const Rng& rng, Sink sink)
{
    if constexpr (std::ranges::input_range<Rng>)
    {
        for (const auto& x : rng) try {
            sink(x);
        } catch (break_exception) {}
    }
    else
    {
        try {
            rng(sink);
        } catch (break_exception) {}
    }
                                                                              \frac{1}{2}}
    Jonathan Müller — @foonathan Express your expectations CppCon 2023-10-03 36
```

```
template <typename Rng, typename Fn>
auto filter(const Rng& rng, Fn predicate)
{
    return [=](auto& sink) {
        for_each(rng, [&](const auto& x) {
            if (predicate(x))
                sink(x);
        });
    };
}
```
Jonathan Müller — @foonathan Express your expectations CppCon 2023-10-03 37

```
template <typename Rng, typename Fn>
auto transform(const Rng& rng, Fn fn)
{
    return [=](auto& sink) {
        for_each(rng, [&](const auto& x) {
            sink(fn(x));
        });
    };
}
```
Jonathan Müller — @foonathan Express your expectations CppCon 2023-10-03 38

```
std::optional<int> compute(const std::vector<int>& vec)
{
    std::optional<int> result;
    auto even_squares = transform(
         filter(vec, [](int i) { return i % 2 == 0; }),
         [](int i) { return i * i; }
    );
    for_each(even_squares, [](int square) { // can't use find_if
         if (square % 3 == 0) {
              result = square;throw break_exception{};
         }
    });
    return result;
                                                                                         || \cdot ||}
                                                                     Jonathan Müller — @foonathan Express your expectations CppCon 2023-10-03 39
```
**Pro:** Composition of smaller building blocks.

think-cell<sup>es</sup>

- **Pro:** Composition of smaller building blocks.
- **Pro:** Lazy computation.

- **Pro:** Composition of smaller building blocks.
- **Pro:** Lazy computation.
- **Con:** Can't use native for, range algorithms.

- **Pro:** Composition of smaller building blocks.
- **Pro:** Lazy computation.
- **Con:** Can't use native for, range algorithms.
- **Con:** Short-circuit more complicated (exceptions, error channel)

## 4. C++20 iterator ranges

**Idea:** Lazily compute value when requested.
```
template <typename Rng, typename Predicate>
struct filter_view {
    Rng _base;
    Predicate _pred;
    struct iterator {
        filter_view* _parent;
        ranges::iterator_t<Rng> _cur;
        auto& operator*() const { return *_cu; }
        iterator& operator++() {
            do {
                ++_cur;
            } while (_cur != _parent->end() && !_parent->_pred(*_cur));
        }
                                                                             || \cdot ||};
};Jonathan Müller — @foonathan Express your expectations CppCon 2023-10-03 42
```

```
template <typename Rng, typename Fn>
struct transform_view {
    Rng _base;
    Fn _fn;
    struct iterator {
        transform_view* _parent;
        ranges::iterator_t<Rng> _cur;
        decltype(auto) operator*() const { return _parent->_fn(*_cur); }
        iterator& operator++() { ++_cur; }
    };
};
                                                                          think-cell<sup>es</sup>
```
Jonathan Müller — @foonathan Express your expectations CppCon 2023-10-03 43

```
std::optional<int> compute(const std::vector<int>& vec)
{
    auto even_squares = vec
        | stdv::filter([](int i) { return i % 2 == 0; })
        | stdv::transform([](int i) { return i * i; });
    auto iter = stdr::find_if(even_squares,
        [](int square) { return square % 3 == 0; });
    return iter == even_squares.end()
      ? std::nullopt : std::optional(*iter);
}
```
think-cell<sup>es</sup>

CppCon 2023-10-03

#### Aside: Customizable range return in think-cell algorithms

```
std::optional<int> compute(const std::vector<int>& vec)
{
    auto even_squares = vec
        | stdv::filter([](int i) { return i % 2 == 0; })
        | stdv::transform([](int i) { return i * i; });
    return tc::find_first_if<tc::return_value_or_none>(even_squares,
        [](int square) { return square % 3 == 0; });
}
```
Jonathan Müller — @foonathan Express your expectations CppCon 2023-10-03 45

```
think-cell<sup>es</sup>
```
**Pro:** Composition of smaller building blocks.

think-cell<sup>en</sup>

**Pro:** Composition of smaller building blocks.

**Pro:** Lazy computation.

think-cell<sup>es</sup>

- **Pro:** Composition of smaller building blocks.
- **Pro:** Lazy computation.
- **Pro:** Can use native for, range algorithms.

**1** Hand-written implementation

**1** Hand-written parser/serializer

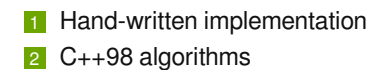

1 Hand-written parser/serializer 2 JSON DOM parser

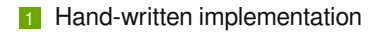

- $2$  C++98 algorithms
- **3** Internal iteration
- 1 Hand-written parser/serializer
- 2 JSON DOM parser
- 3 JSON SAX parser

- **1** Hand-written implementation
- $2$  C++98 algorithms
- 3 Internal iteration
- 4 C++20 iterator ranges
- 1 Hand-written parser/serializer
- 2 JSON DOM parser
- 3 JSON SAX parser
- 4 ???

Missing JSON parser abstraction

**What is the equivalent of iterator ranges for parsing?**

#### Push-model: Iteration and JSON parser

**Push model:** Algorithm computes data and invokes handler.

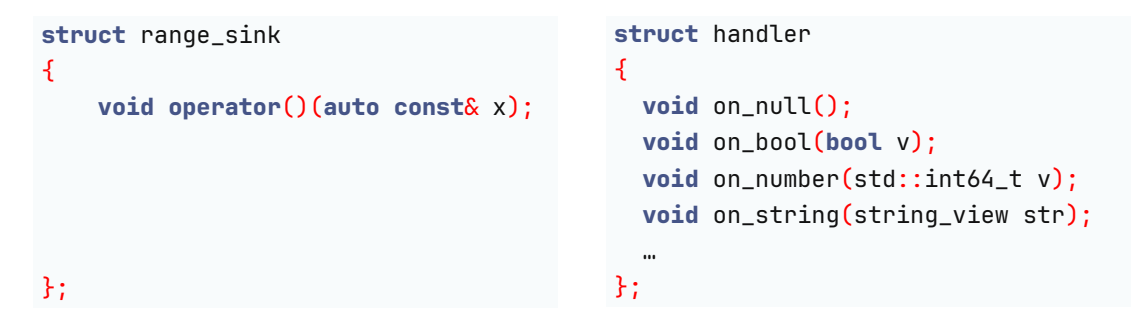

#### **Algorithm is in control.**

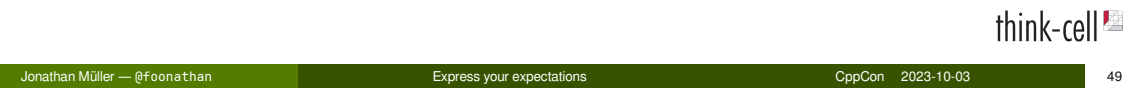

#### Pull-model: Iteration and JSON parser

**Pull model:** Algorithm computes next data when requested by user.

```
struct iterator
{
  T& operator*() const;
  iterator& operator++();
  bool operator==(sentinel) const;
};
                                                 ???
```
#### **User is in control.**

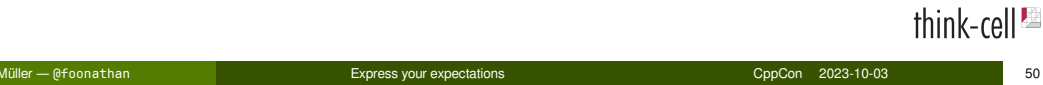

### Pull-model: Iteration and JSON parser

**Pull model:** Algorithm computes next data when requested by user.

```
struct iterator
{
  std::optional<T> item();
};
                                                 ???
```
#### **User is in control.**

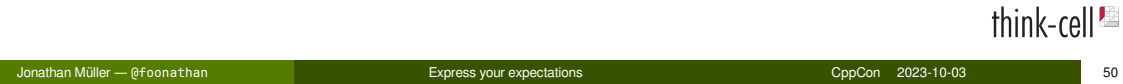

# JSON pull parser

## JSON pull parser

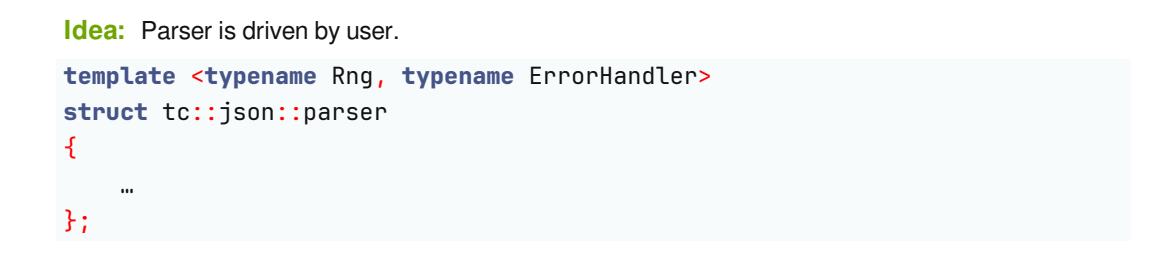

think-cell<sup>1</sup>

#### Pulling primitive values

```
template <typename Rng, typename ErrorHandler>
struct tc::json::parser
{
    bool null();
    std::optional<bool> boolean();
};
```
think-cell<sup>1</sup>

#### Pulling primitive values

```
bool parser::null() {
    if (skip_if(cur, end, "null")) {
        return true;
    } else {
        return false;
    }
}
std::optional<bool> parser::boolean() {
    if (skip_if(cur, end, "true") {
        return true;
    } else if (skip_if(cur, end, "false")) {
        return false;
    } else {
        return std::nullopt;
                                                                                   || \cdot ||}
                                   ess your expectations and the multipler of the CppCon 2023-10-03 54
```

```
template <typename Rng, typename ErrorHandler>
struct tc::json::parser
{
    auto string() -> std::optional<???>;
};
```
If ", eagerly advance until closing ", and return … what?

```
template <typename Rng, typename ErrorHandler>
struct tc::json::parser
{
    auto string() -> std::optional<???>;
};
```
If ", eagerly advance until closing ", and return … what?

std::string\_view/std::ranges::subrange: can't handle escape sequences

think-cell<sup>es</sup>

```
template <typename Rng, typename ErrorHandler>
struct tc::json::parser
{
    auto string() -> std::optional<???>;
};
```
If ", eagerly advance until closing ", and return … what?

- std::string\_view/std::ranges::subrange: can't handle escape sequences
- std::string: allocation and copy

```
template <typename Rng, typename ErrorHandler>
struct tc::json::parser
{
    auto string() -> std::optional<???>;
};
```
If ", eagerly advance until closing ", and return … what?

- std::string\_view/std::ranges::subrange: can't handle escape sequences
- std::string: allocation and copy
- tc::json::decode\_adaptor: lazily decode escape sequences as you iterate

think-cell<sup>es</sup>

"Hello\nWorld!"

```
if (auto string = p.string()) {
    tc::for_each(*string, [](char c) {
        std::print("{}", c);
   });
}
Hello
World!
```
Jonathan Müller — @foonathan Express your expectations CppCon 2023-10-03 56

think-cell<sup>1</sup>

#### Pulling numbers

```
template <typename Rng, typename ErrorHandler>
struct tc::json::parser
{
    auto number() -> std::optional<decode_adaptor>; // as string
    template <typename T>
    auto number() -> std::optional<T>: // as number
};
```
think-cell<sup>1</sup>

#### Pulling numbers

Get as raw characters:

```
if (auto number = p.name()) {
    tc::for_each(*number, [](char c) {
        …
    });
}
Or as specific type:
if (std::optional<int> number = p.number<int>()) {
    …
}
if (std::optional<float> number = p.number<float>()) {
    …
                                                                              \frac{1}{2}}
 Jonathan Müller — @foonathan Express your expectations CppCon 2023-10-03 58
```
#### Pulling arrays

```
template <typename Rng, typename ErrorHandler>
struct tc::json::parser
{
   bool array(); // skip [
   bool element(); // skip ] or ,
};
```
### Pulling arrays

```
if (p.array()) {
    while (p.element()) {
        if (auto str = p.string()) {
            …
        } else … {
            …
       }
   }
}
```
think-cell<sup>12</sup>

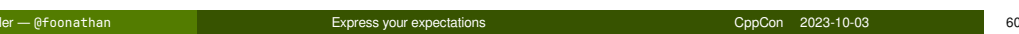

#### Pulling objects

```
template <typename Rng, typename ErrorHandler>
struct tc::json::parser
{
   bool object(); // skip {
   std::optional<decode_adaptor> key(); // skip } or , and key
};
```
think-cell<sup>2</sup>

## Pulling objects

```
if (p.object()) {
    while (auto key = p.key()) {
        if (auto value = p.string()) {
            …
        } else … {
            …
        }
   }
}
```
think-cell $^{\text{Im}}$ 

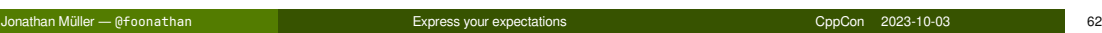

#### Using a pull parser to validate JSON

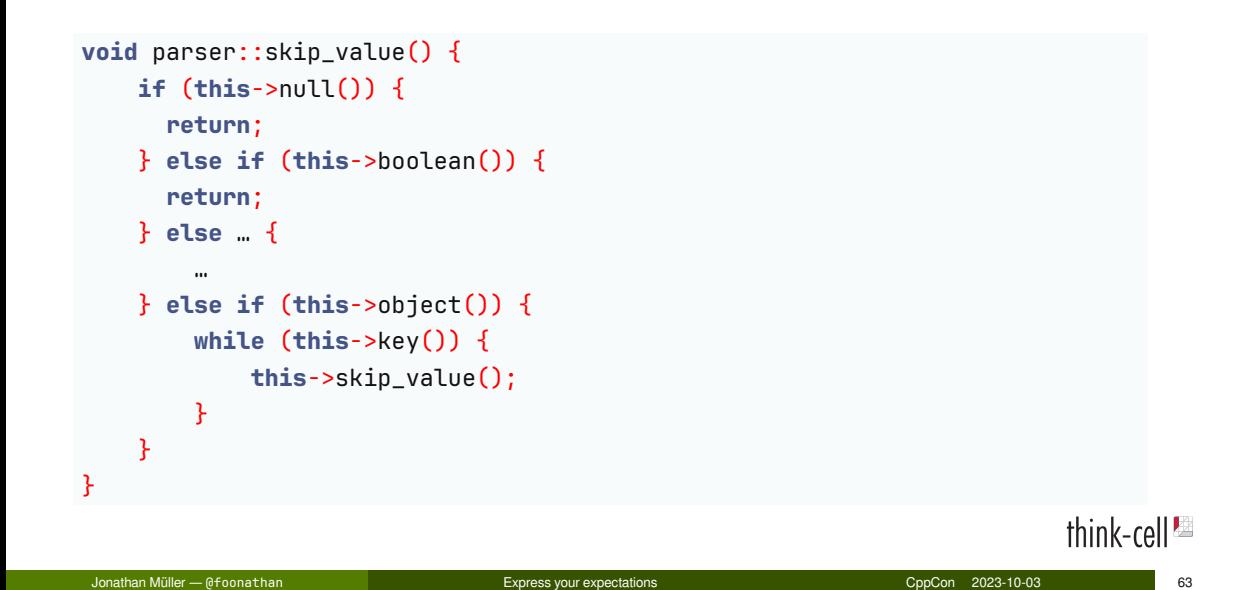

#### Using a pull parser to create a DOM

```
json_value parse_value(tc::json::parser& p) {
     if (p.null()) {
         return nullptr;
     } else if (auto boolean = p.boolean()) {
         return *boolean;
     } else … {
         …
     } else if (p.object()) {
         json_object result;
         while (auto key = p.key()) {
               result[*key] = parse_value(p);}
         return result;
     }
}
                                                                                            || \cdot ||Jonathan Müller — @foonathan Express your expectations CppCon 2023-10-03 64
```
#### Using a pull parser to implement a SAX parser

```
void parse_value(tc::json::parser& p, json_handler& handler) {
    if (p.null()) {
        handler.on_null();
    } else if (auto boolean = p.boolean()) {
        handler.on_bool(*boolean);
    } else … {
        …
    } else if (p.object()) {
        handler.on_object_begin();
        while (auto key = p.key()) {
             handler.on_key(*key);
             parse_value(p, handler);
        }
        handler.on_object_end();
    }
}
                                                                \text{CppCon} \quad 2023\text{-}10\text{-}03 65
```
 $|| \cdot ||$ 

### Pull parser

#### **Lowest level of abstraction.**

#### Pull parser

#### **Lowest level of abstraction.**

**Real advantage: When you know what to expect!**
# The expect\_ API

```
template <typename Rng, typename ErrorHandler>
struct tc::json::parser
{
    auto expect_null() -> void;
    auto expect_boolean() -> bool;
    auto expect_string() -> decode_adaptor;
    auto expect_number() -> decode_adaptor;
    template <typename T>
    auto expect_number() -> T;
    void expect_array();
    void expect_element();
    void expect_array_end();
    void expect_object();
};
                                                                   Jonathan Müller — @foonathan Express your expectations CppCon 2023-10-03 67
```
 $|| \cdot ||$ 

# Error Handling

```
struct error_handler
{
    void char_expected(auto const& input, auto pos, tc::char_ascii char);
    void null_expected(auto const& input, auto pos);
    void boolean_expected(auto const& input, auto pos);
    void number_expected(auto const& input, auto pos);
    …
};
```
Throw an exception or assert.

CppCon 2023-10-03

### Pull parser API usage

```
p.expect_object();
                                                                  bjjPMEcvqwhile (auto key = p.key()) {
   if (tc::equal(*key, "name")) {
        std::print("{}\n", p.expect_string());
   } else if (tc::equal(*key, "talks")) {
       p.expect_array(); p.expect_element();
       p.expect_object();
       while (auto key = p.key()) {
          if (tc::equal(*key, "subtitle"))
              std::print("{}\n", p.expect_string());
         else
              p.skip_value();
        }
       p.expect_array_end();
   } else {
                                                                            || \cdot ||p.skip_value();
Jonathan Müller — @foonathan Express your expectations CppCon 2023-10-03 69
```
# JSON pull vs SAX parser

#### **SAX**

- Awkward to return results
- **Context blindness**
- State machine

#### **Pull**

- Easy to return results
- Full context available
- Straight-forward code

# JSON pull vs SAX parser

#### **SAX**

- **Awkward to return results**
- Context blindness
- State machine

#### **Pull**

- $\blacksquare$  Easy to return results
- Full context available
- Straight-forward code

### **Current API is still a bit annoying to use!**

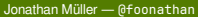

#### Express your expectations and the multipler expectations of the CppCon 2023-10-03 70

think-cell<sup>2</sup>

# Pull parser algorithms

# Array ranges

hz3hWzsn9

[1, 2, 3]

think-cell $\blacksquare$ 

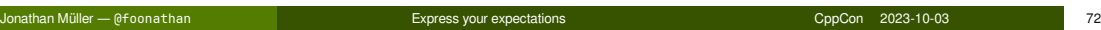

### Array ranges

**s** hz3hWzsn9

#### [1, 2, 3]

```
\text{auto} ints = p.\text{expect}<sub>_array</sub>([\&] {
    return p.expect_number<int>();
});
auto vec1 = ints | std::ranges::to<std::vector<int>>; // C++23
auto vec2 = tc::explicit_cast<std::vector<int>>(ints); // think-cell
```

```
think-cell<sup>1</sup>
```
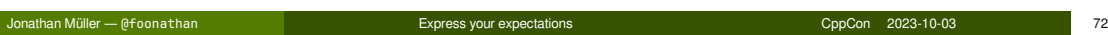

# Array ranges: Coroutine implementation

```
template <typename Func>
std::generator<std::invoke_result_t<Func>> parser::expect_array(Func func)
{
    this->expect_array();
    while (this->element()) {
        co_yield func();
    }
}
```
think-cell<sup>1</sup>

# Array ranges: Internal iteration

```
template <typename Func>
auto parser::expect_array(Func func)
{
    this->expect_array();
    return [=](auto sink) {
        while (this->element()) {
            sink(func());
        }
    };
}
```
Jonathan Müller — @foonathan Express your expectations CppCon 2023-10-03 74

# Object parsing: Expect key?

{ **"id"**: 42, **"name"**: "Jonathan Müller", **"speaker"**: **true**, **"talks"**: [ … ] }

think-cell<sup>1</sup>

### Object parsing: Expect key?

```
{ "id": 42, "name": "Jonathan Müller", "speaker": true, "talks": [ … ] }
conference_attendee result;
p.expect_object();
p.expect_key("id"); p.skip_value();
p.expect_key("name"); tc::cont_assign(result.name, p.expect_string());
if (p.key("speaker")) result.is_speaker = p.expect_boolean();
p.expect_key("talks");
tc::cont_assign(result.talks, p.expect_array([&] { … });
```
think-cell<sup>es</sup>

Jonathan Müller — @foonathan Express your expectations CppCon 2023-10-03 75

#### Object parsing: Expect key?

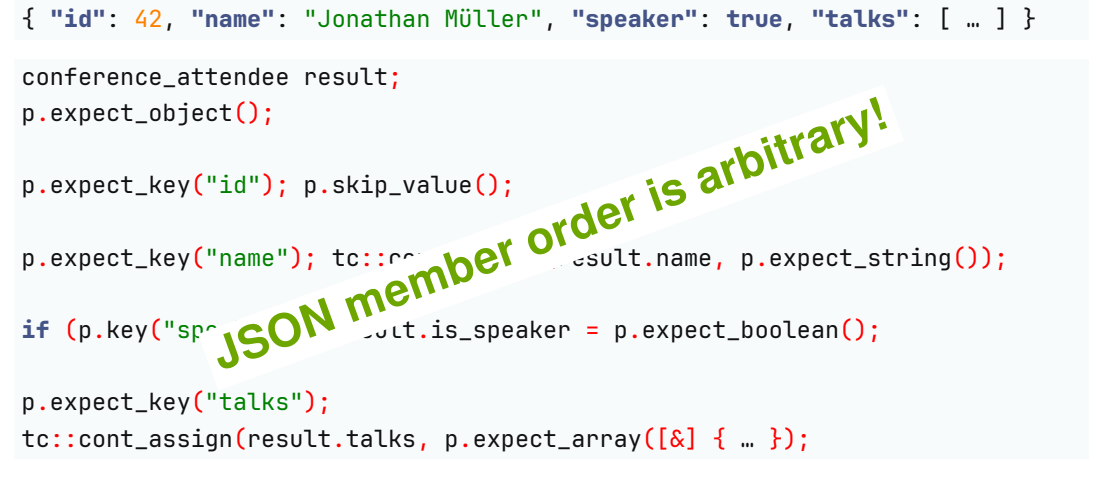

think-cell<sup>1</sup>

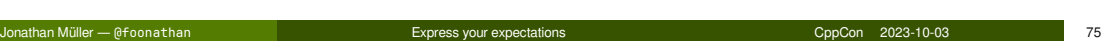

#### Object: Order insensitive key parsing

```
{ "id": 42, "name": "Jonathan Müller", "speaker": true, "talks": [ … ] }
conference_attendee result;
p.expect_object();
while (auto key = p.key()) {
    if (tc::equal(*key, "name")) {
        tc::cont_assign(result.name, p.expect_string());
    } else if (tc::equal(*key, "speaker")) {
        …
    } else if (tc::equal(*key, "talks")) {
        …
    } else {
        p.skip_value();
    }
                                                                              || \cdot ||}
    Jonathan Müller — @foonathan Express your expectations CppCon 2023-10-03 76
```
# Object: Declarative order insensitive key parsing

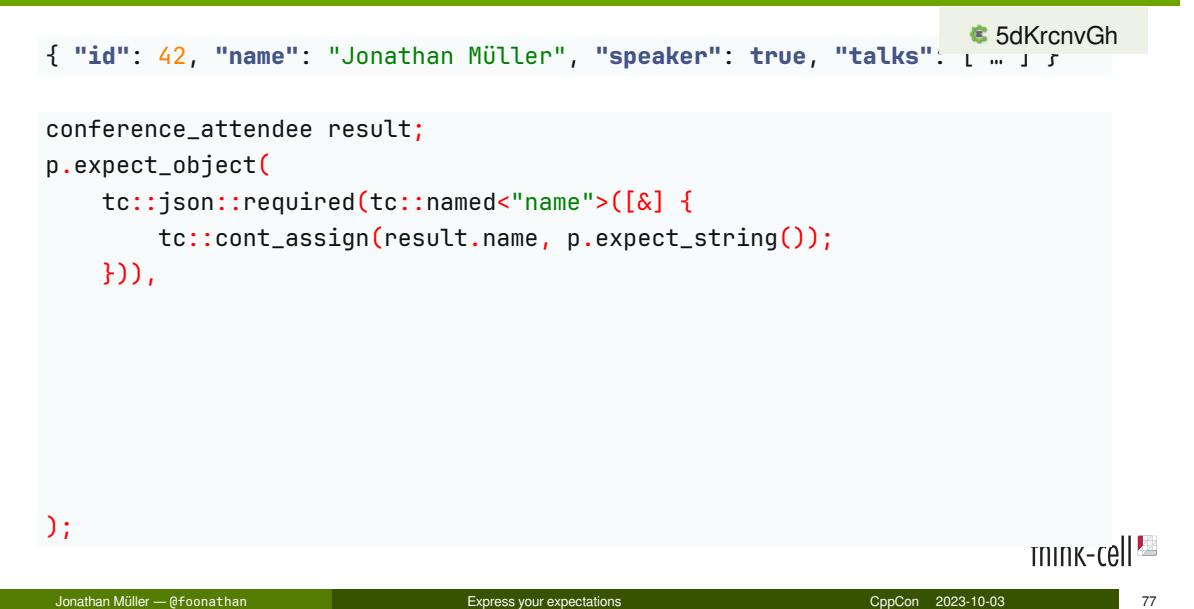

# Object: Declarative order insensitive key parsing

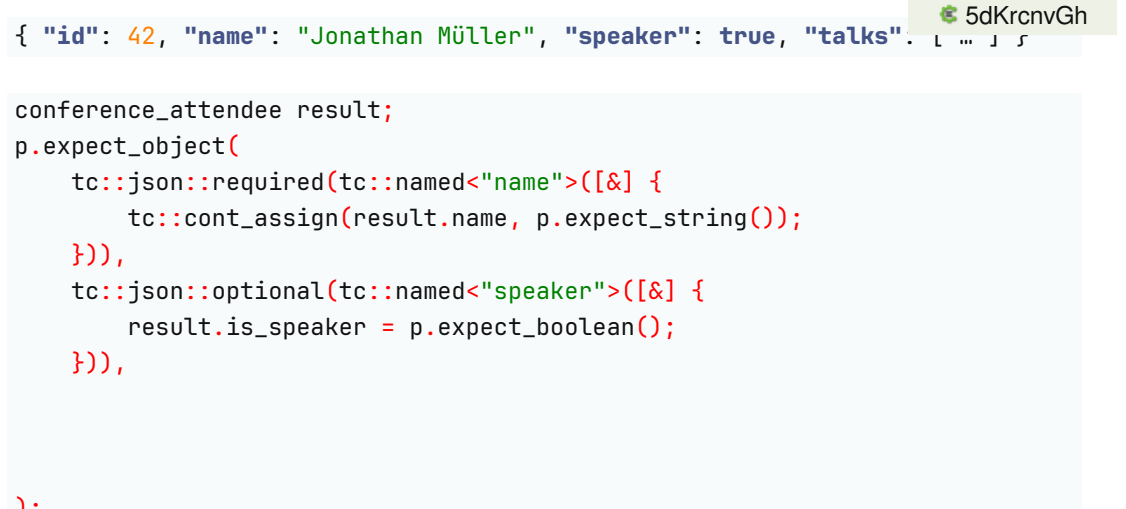

);

TNINK-cell<sup>1</sup>

Jonathan Müller — @foonathan Express your expectations CppCon 2023-10-03 77

#### Object: Declarative order insensitive key parsing

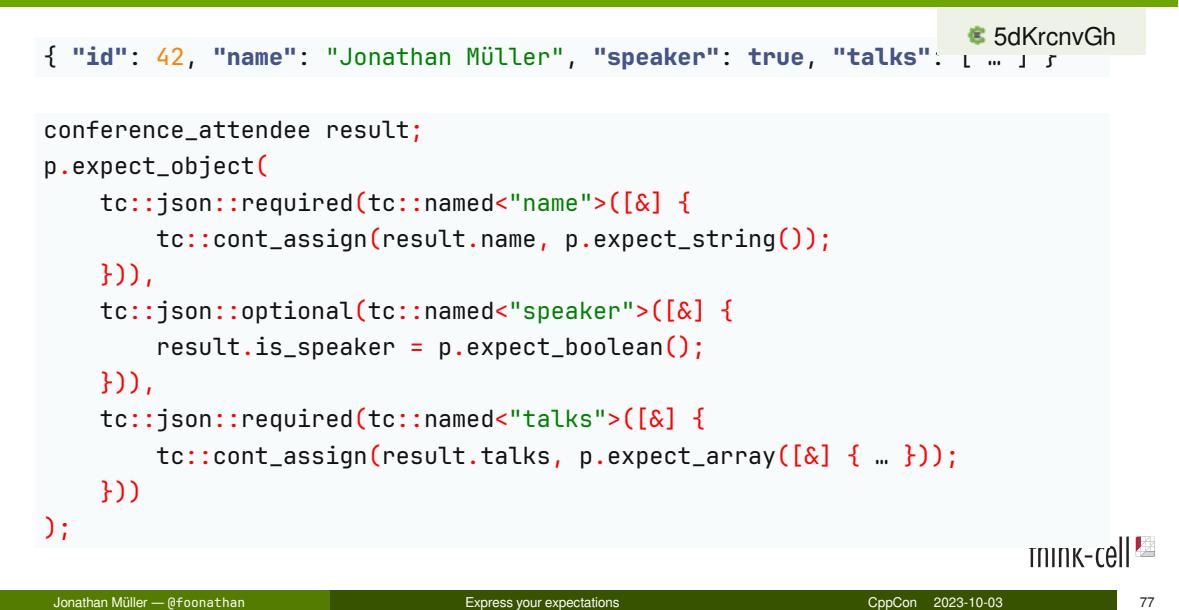

# Object: Different types

```
{ "value": { "number": 42 } }
{ "value": { "string": "abc" } }
p.expect_object(tc::json::required(tc::named<"value">([&] {
    p.expect_object(tc::json::required(
        tc::named<"number">([&] \{ ... = p.\text{expect\_number}() \},
         tc::named<"string">([&] \{ ... = p.\text{expect}\_\text{string}(); \}),
         …
    ))
})));
```
think-cell<sup>es</sup>

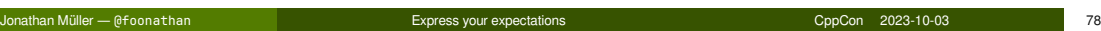

# Object: Order insensitive key parsing implementation

```
template <typename ... Groups>
void parser::expect_object(Groups... groups)
{
    this->expect_object();
    while (auto key = this->key()) {
        if (!(groups.parse(*this, *key) || ...))
            this->skip_value();
    }
    (groups.finalize(*this), ...);
}
```
Jonathan Müller — @foonathan Express your expectations CppCon 2023-10-03 79

think-cell<sup>es</sup>

#### Object: Order insensitive key parsing implementation

```
template <typename ... Keys>
struct required_group {
   std::tuple<Keys...> keys;
   bool parsed = false;
   bool parse(parser& p, auto const& key_name) {
       return tc::any_of(keys, [&](auto const& key) {
            if (!tc::equal(key_name, key.name())) return false;
            if (!tc::change(parsed, true)) { /* error */ }
            key.value();
            return true;
       });
   }
   void finalize(parser& p) {
       if (!parsed) { /* error */ }
   }
};
Jonathan Müller — @foonathan Express your expectations CppCon 2023-10-03 80
```
 $|| \cdot ||$ 

# Convenience: Single member object

```
{ "data": [1, 2, …] }
auto values = p.expect_single_member_object(
    tc::json::required(tc::named<"data">([&]{
        return p.expect_array([&]{
            return p.expect_number<int>();
        }) | stdr::to<std::vector<int>>;
    }))
);
```
# Many more algorithms possible

```
template <typename Func>
std::optional<std::invoke_result_t<Func>> value_or_null(parser& p, Func f)
{
    if (p.null())
        return std::nullopt;
    else
        return f();
}
```
think-cell<sup>1</sup>

# Many more algorithms possible

```
template <std::size_t N, typename Func>
std::array<…, N> expect_array_of_size(parser& p, Func f)
{
    // invoke f() for each element of the array and collect result
}
```
### Many more algorithms possible

```
template <std::size_t N, typename Func>
std::array<…, N> expect_array_of_size(parser& p, Func f)
{
    // invoke f() for each element of the array and collect result
}
template <std::size_t N, typename Func>
std::tuple<…> expect_tuple(parser& p, Func f)
{
    // invoke f(std::integral_constant<std::size_t, Idx>{})
    // for each element of the array and collect result
}
```
Jonathan Müller — @foonathan Express your expectations CppCon 2023-10-03 83

think-cell<sup>es</sup>

# Potential Future: Reflection?

```
struct conference_attendee
{
    std::string name;
    [[tc::json("speaker")]] bool is_speaker = false;
    std::vector<conference_talk> talks;
};
auto attendee = tc::json::read<conference_attendee>(p);
```

```
think-cell<sup>es</sup>
```
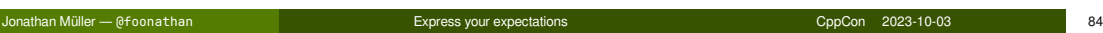

# (JSON) Parser design

**A range algorithm takes an input range and produces a sequence of output values.**

#### **A range algorithm takes an input range and produces a sequence of output values.**

**Eager algorithm** : Collect all output values in a container.

think-cell<sup>1</sup>

#### **A range algorithm takes an input range and produces a sequence of output values.**

- **Eager algorithm** : Collect all output values in a container.
- **Internal iteration** : Invoke callback for each value.

#### **A range algorithm takes an input range and produces a sequence of output values.**

- **Eager algorithm** : Collect all output values in a container.
- **Internal iteration** : Invoke callback for each value.
- **Iterator range** : User requests new values.

#### **A parser takes an input range and produces a sequence of parse events.**

Jonathan Müller — @foonathan Express your expectations CppCon 2023-10-03 87

think-cell<sup>es</sup>

#### **A parser takes an input range and produces a sequence of parse events.**

**DOM/AST:** Collect parse events in a container.

#### **A parser takes an input range and produces a sequence of parse events.**

- **DOM/AST:** Collect parse events in a container.
- **SAX/Push parser:** Invoke a callback for each event.

#### **A parser takes an input range and produces a sequence of parse events.**

- **DOM/AST:** Collect parse events in a container.
- **SAX/Push parser:** Invoke a callback for each event.
- **Pull parser:** User drives parsing.

#### Conclusion

### **github.com/think-cell/think-cell-library**

- **JSON** pull parser
- **XML** pull parser
- better ranges, algorithms, string handling, utilities...

**We're hiring:** think-cell.com/cppcon

jonathanmueller.dev/talk/think-cell-json

#### @foonathan@fosstodon.org youtube.com/@foonathan

Jonathan Müller — @foonathan Express your expectations CppCon 2023-10-03 88

think-cell<sup>es</sup>